Documentation technique

Gestion des produits

## **Contenu**

[Vues](#page-1-0) **[Contrôleurs](#page-1-1)** 

### <span id="page-1-0"></span>**Vues :**

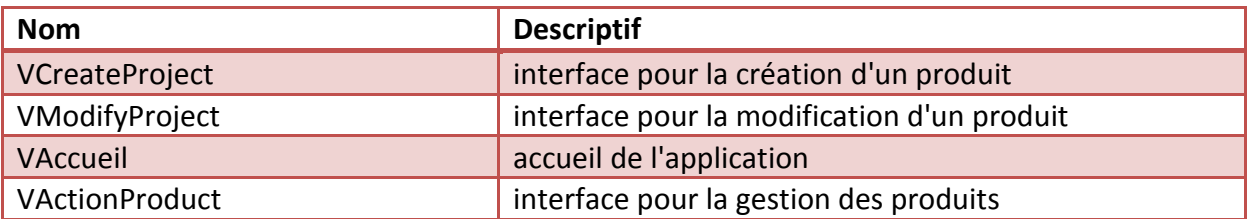

## <span id="page-1-1"></span>**Contrôleurs :**

**Noms des contrôleurs :** 

- **CreateProjectController (associé à VCreateProject) : -> contrôleur de l'interface de création d'un produit**
- **ModifyProjectController (associé à VModifyProject) -> contrôleur de l'interface de modification d'un produit**
- **AccueilController (associé à VAccueil) -> contrôleur de l'accueil**
- **ActionProduitController (associé à VActionProduct) -> contrôleur de l'interface de gestion des produits (user stories, sprints, affectations...)**

### **CreateProjectController**

### **1. CreateProjectController.vCreateProject.getBtnValider()**

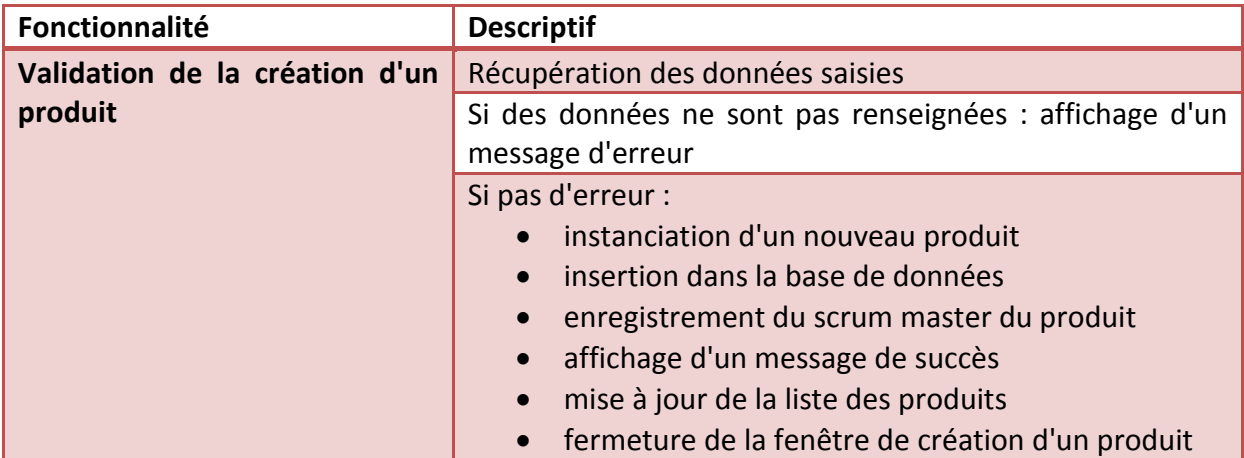

### **2. CreateProjectController .vCreateProject.getBtnAnnuler()**

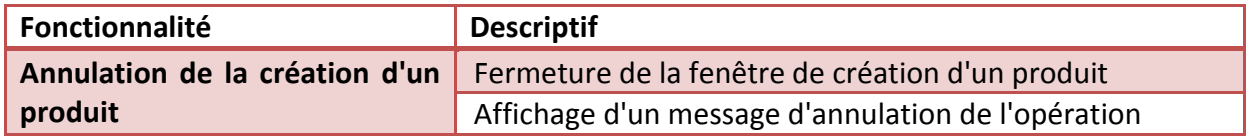

#### **ModifyProjectController**

### **1. ModifyProjectController.vModifyProject.getBtnValider()**

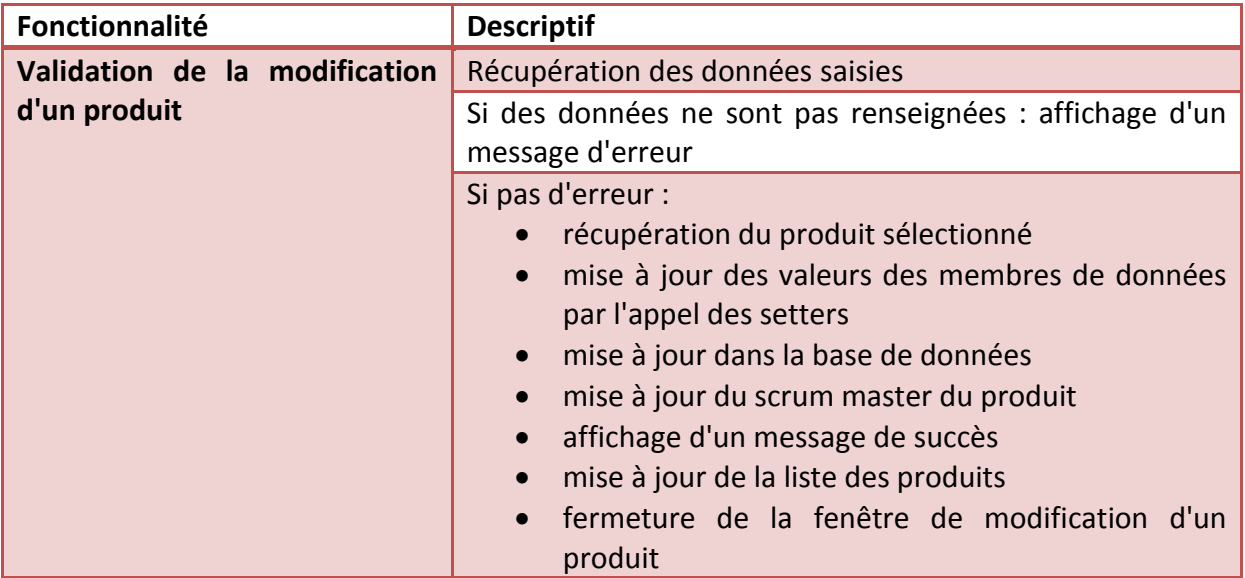

## **2. ModifyProjectController vModifyProject.getBtnAnnuler()**

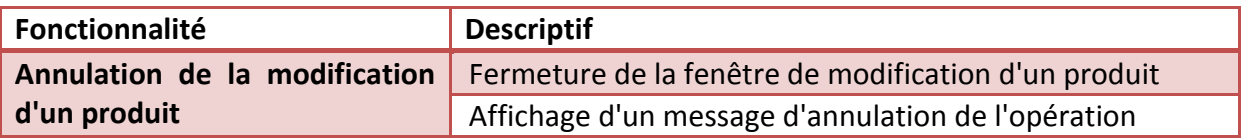

#### **AccueilController**

# **1. AccueilController.vAccueil.getTableMesProjets()**

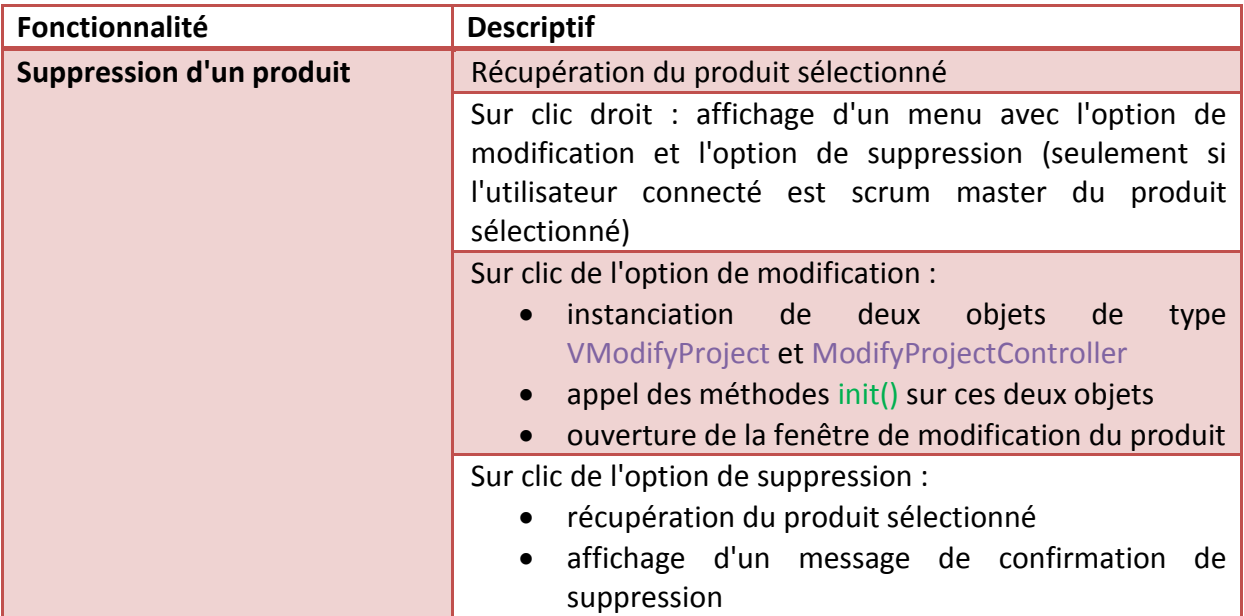

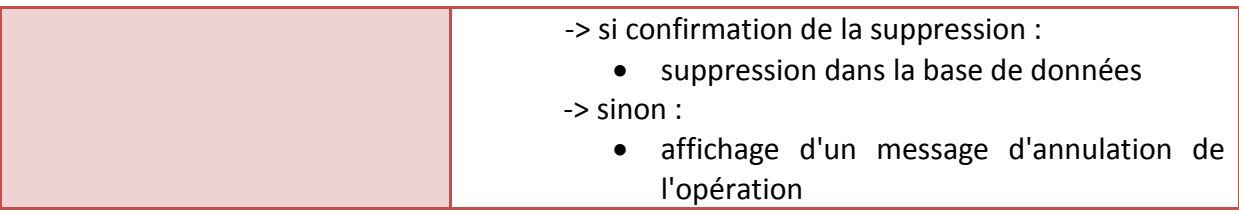

## **ActionProduitController :**

### **1. ActionProduitController.vActionProduct.getBtnAddCollaborators()**

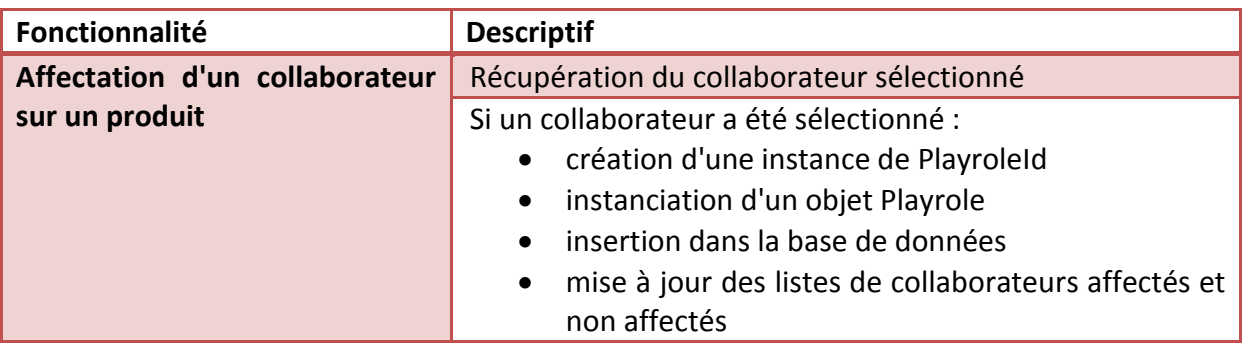

# **2. ActionProduitController .vActionProduct.getBtnRemoveCollaborators()**

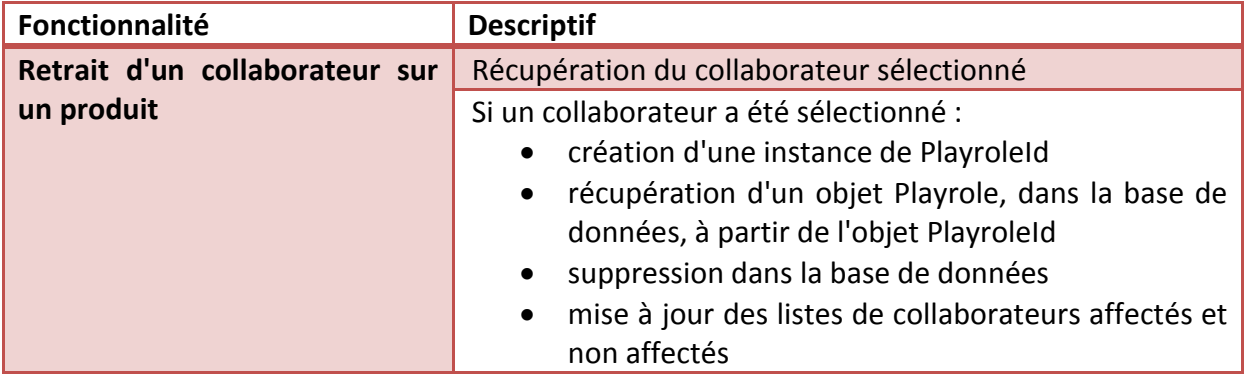